Autorin: Julia Burgermeister Leitung: Prof. Dr. Lorenz Hurni Betreuer: Prof. Dr. Lorenz Hurni, Dr. Christian Häberling, Dr. Barbara Piatti

Bachelorarbeit D-BAUG, Frühjahrssemester 2013 Institut für Kartografie und Geoinformation, ETH Zürich Juni 2013

# 3D-Rekonstruktion des Handlungsraumes von Martin Suters Roman «Die Zeit, die Zeit»

#### Abb. 2: Zusammenstellung der Schauplätze es Romans

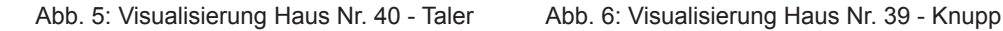

Abb. 1: Coverbild Roman «Die Zeit, die Zeit»

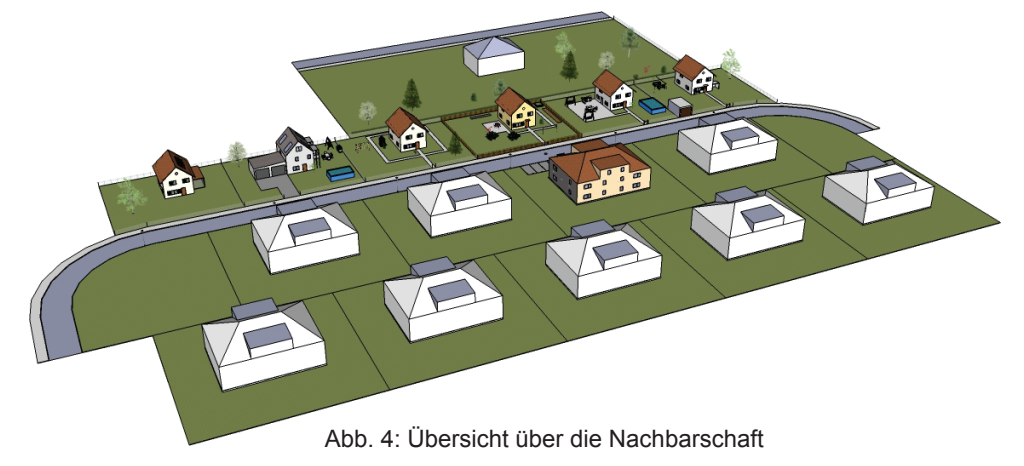

# **3D-Visualisierung**

Zur Visualisierung werden die modellierten Objekte den drei Kategorien zugeordnet und entsprechend eingefärbt. Einträge aus dem Inventar werden als faktisch erachtet und alle subjektiv ergänzten Objekte als interpretiert oder plausibilisiert. Die Kategorien durch Transparenz der fotorealistischen Farbgebung zu visualisieren, war leider nicht möglich.

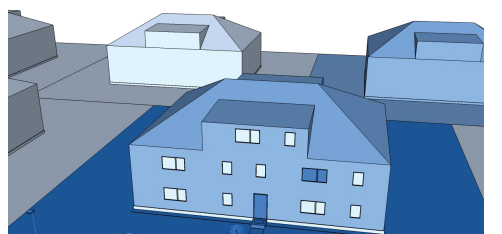

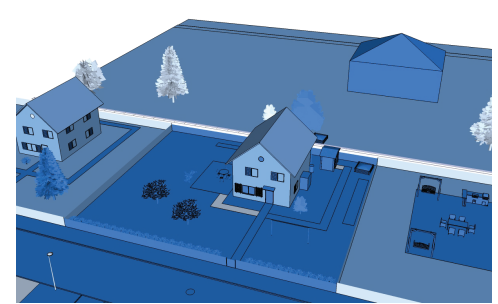

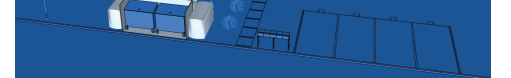

# **3D-Modellierung**

Mit dem Programm SketchUp von Trimble wird die gesamte Nachbarschaft auf Grundlage des Inventars digitalisiert. Die Objekte werden fotorealistisch eingefärbt, um das Modell intuitiv verständlich zu machen. Für komplizierte Objekte wie Bäume steht das Warehouse zur Verfügung, welches Modelle von anderen Nutzern bereitstellt.

# **Inventar**

Die Auflistung aller räumlichen Begebenheiten erfolgt tabellarisch in Excel. Die im Roman genannten Objekte werden nach Häusern gruppiert. Jeder Spalteneintrag kann einer der drei Kategorien zugeordnet werden, um die spätere Rekonstruktion zu erleichtern.

Das Inventar kann nicht als Datenbank angesehen werden, da nur im Text genannte Objekte aufgeführt werden. Zur Beibehaltung der Konsistenz müssten später digitalisierte Objekte ergänzt werden.

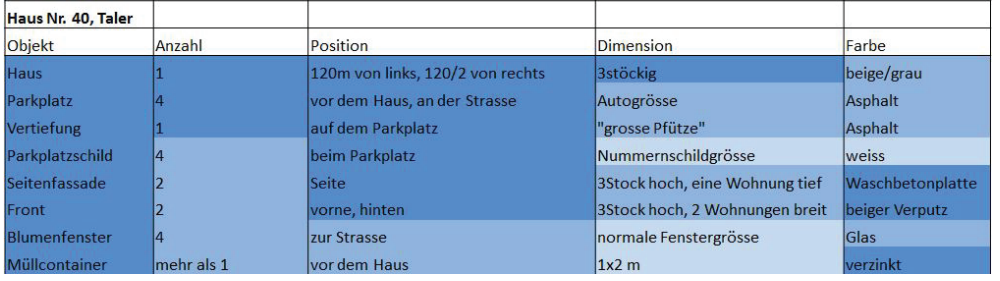

# **Literaturgeografie**

Diese in letzter Zeit stark aufkommende Wissenschaft beschäftigt sich mit fiktionalisierten Räumen der Literatur. Dabei können die Objekte des Handlungsraumes den drei Kategorien «faktisch», «interpretiert» und «plausibilisiert» zugeordnet werden.

Folgende Übersicht zeigt alle Schauplätze und deren Verbindung.

Dimensionen ausgeführt werden muss. In der Visualisierung sind rund 12% des Handlungsraumes der Kategorie «faktisch» zugeordnet. Der Rest der Rekonstruktion ist nicht aus dem Roman ableitbar und nur nach Vorstellung der Autorin digitalisiert worden. Die Validierung der Resultate durch Drittpersonen ergab, dass die Rekonstruktion allgemein gut akzeptiert wird. Es finden sich jedoch einige Sachverhalte, welche nach einmaligem Lesen des Romans anders in Erinnerung geblieben sind.

# **Fazit**

Das Inventar bildet eine gute Übersicht über die genannten Objekte, kann aber nicht von einer anderen Person übernommen werden, da zu viele Einträge interpretiert und plausibilisiert sind. Die Modellierung mit SketchUp ist einfach zu erlernen, jedoch sind die Möglichkeiten zur Visualisierung nur beschränkt vorhanden. Deshalb wäre es sinnvoll, die Rekonstruktion mit einem anderen Programm durchzuführen, welches über mehr Optionen verfügt. Auch stellt sich die Frage, ob die Rekonstruktion wirklich in drei

### **Hauptziel**

Handlungsraum greifbar machen

#### **Unterziele**

Räumlicher Detailierungsgrad der Erzählung aufzeigen Wissenschaft des Raumes in der Literatur unterstützen Auflistung der räumlichen Begebenheiten

# **Ausgangslage**

Beim Lesen eines Buches hat jeder Leser ein anderes Bild vor Augen, da nur zirka zehn Prozent der räumlichen Begebenheiten in einem Roman beschrieben sind. Dieser Sachverhalt soll überprüft und visualisiert werden. «Die Zeit, die Zeit» von Martin Suter, der Prof. Dr. Lorenz Hurni als Berater für vermessungstechnische Fragen beizog, dient dabei als Grundlage. Bisherige Versuche, Handlungsräume aus der Literatur zu visualisieren, wurden hauptsächlich in zwei Dimensionen umgesetzt. Die hier vorliegende Rekonstruktion erfolgt in 3D und beschränkt sich auf den Hauptschauplatz der Geschichte, die Nachbarschaft der beiden Protagonisten.

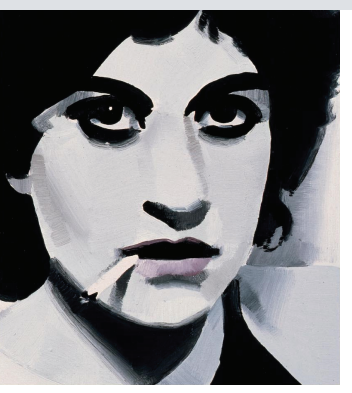

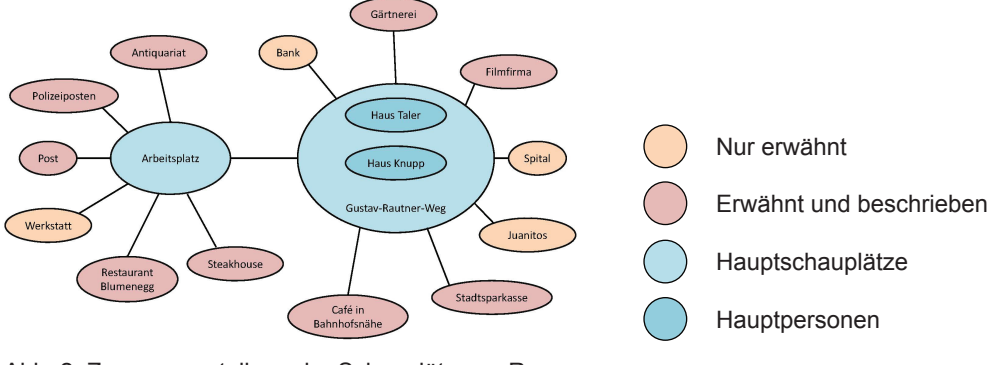

Abb. 3: Ausschnitt des Inventars